# Spezifikation XAusländer 1.18.0 Release

*AZR-Erweiterung Version 1*

Fassung vom 16. Mai 2022

Projektgruppe XAusländer

### **Inhaltsverzeichnis**

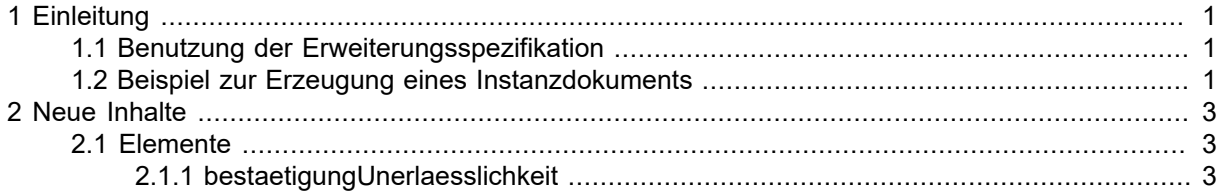

#### Seite 1

## <span id="page-4-0"></span>**1 Einleitung**

<span id="page-4-1"></span>Diese AZR-Erweiterung bezieht sich auf XAusländer 1.18.0 Release und ist die Version 1

### 1.1 Benutzung der Erweiterungsspezifikation

Die Benutzung der AZR-Erweiterungsspezifikation ist in der XAusländer-Spezifikation im Abschnitt *Flexibilisierungsmaßnahme* beschrieben.

In Abschnitt Kapitel 2, *[Neue Inhalte](#page-6-0)* werden die zu dieser Erweiterung zugehörigen neuen Datentypen, globalen Elemente und Codelisten aufgeführt.

Die globalen Elemente dienen dazu, an den Erweiterungspunkten der Spezifikation eingehängt zu werden. In der Dokumentation der globalen Elemente ist angegeben, an welchen spezifischen Erweiterungspunkten der Spezifikation sie genutzt werden können.

### <span id="page-4-2"></span>1.2 Beispiel zur Erzeugung eines Instanzdokuments

Im folgenden wird für das Beispiel anhand XAusländer Version 1.11.0 die [AZR-Schemadatei](http://www.osci.de/xauslaender1110/xauslaender-nachrichten-azr.xsd) und die [AZR-Erweiterungsschemadatei](http://www.osci.de/xauslaender1110/azr-erweiterung/xauslaender-azr-erweiterung.xsd) genutzt. Für das Beispiel wird der AZR-Sachverhalt *Paragraph999* aus der XAusländer-Spezifikation aus Abschnitt *Beispiel der Erweiterung um ein neues Merkmal einer AZR-Speicherentität* aufgegriffen und eine Instanz der Nachricht **090009** erstellt. Das XML-Instanzdokument kann wie folgt auf diese Adresse verweisen, womit das Instanzdokument direkt XML-schemavalidiert werden kann. Alternativ sollte besser der XML-Katalogmechnismus verwendet werden, bei dem die Schemadateien lokal gehalten und der Ort der Schemadateien konfiguriert werden kann. Die Nachricht **090009** beginnt wie folgt:

```
<xauslaender:AnAZR.AZRErstmeldung.090009 ... 
 xsi:schemaLocation="http://www.osci.de/xauslaender1110 http://www.osci.de/
xauslaender1110/xauslaender-nachrichten-azr.xsd http://www.osci.de/
xauslaender1110/azr-erweiterung http://www.osci.de/xauslaender1110/
azr-erweiterung/xauslaender-azr-erweiterung.xsd" produkt="produkt0"
 produkthersteller="produkthersteller0" standard="XAusländer"
 version="1.11.0">
```
Die Elemente der Erweiterungsspezifikation können unter Verwendung des Namespaces der Erweiterung als XML-Attribut an den in [AZR-Schemadatei](http://www.osci.de/xauslaender1110/xauslaender-nachrichten-azr.xsd) definierten Erweiterungspunkten genutzt werden. Es wird eine Instanz des neuen Beispiel-Sachverhalts *Paragraph999* wie folgt gebildet und damit das oben begonnene Instanzdokument fortgesetzt.

```
 <xauslaender:sachverhalt>
         <paragraph999.meldung xmlns="http://www.osci.de/xauslaender1110/
azr-erweiterung">
             <grund>Verdacht auf gefährlicher Tätigkeit am datum1</grund>
             <datum1>20.5.2000</datum1>
         </paragraph999.meldung>
     </xauslaender:sachverhalt>
  </xauslaender:AnAZR.AZRErstmeldung.090009>
```
Analoge Beispiele für Instanzdokumente auch für andere AZR-Nachrichten lassen sich beispielhaft aus der [AZR-Schemadatei](http://www.osci.de/xauslaender1110/xauslaender-nachrichten-azr.xsd) in Kombination mit der [AZR-Erweiterungsschemadatei](http://www.osci.de/xauslaender1110/azr-erweiterung/xauslaender-azr-erweiterung.xsd) für Version 1.11.0 erzeugen.

## <span id="page-6-0"></span>**2 Neue Inhalte**

### <span id="page-6-1"></span>2.1 Elemente

### <span id="page-6-2"></span>2.1.1 bestaetigungUnerlaesslichkeit

### Globales Element: **bestaetigungUnerlaesslichkeit**

Dieses Element ist vom Typ **boolean** und an folgendem Erweiterungspunkt einzuhängen:

#### • **AnAZR.AZRDokumentanforderung.090007**

Nur wenn dieses Flag gesetzt ist und somit die Unerlässlichkeit durch die Sachbearbeitung bestätigt wurde, erfolgt die Übermittlung der Binärdaten zu den Dokumenten nach Abschnitt III Anlage zur AZRG-DV durch das AZR. Zur (Vorab-)Zustimmung werden Dokumente unabhängig von der Bestätigung übermittelt, da diese nicht in § 6 Abs. 5 AZRG enthalten sind.

In diesem Element/Attribut ist nur Wert "true" zulässig (fixed-Wert).